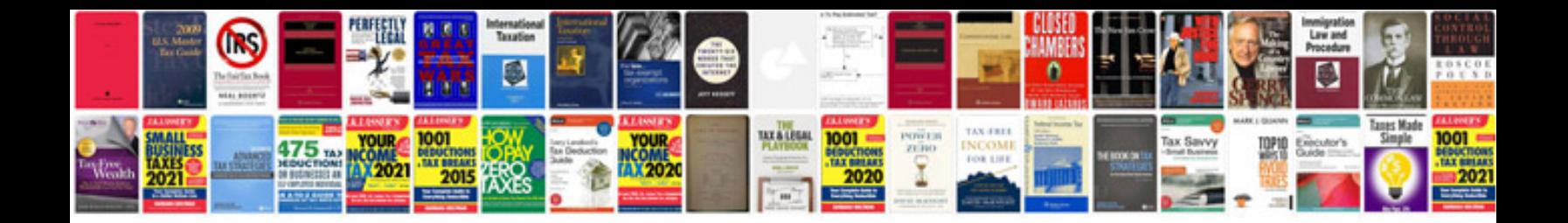

**Christmas vocabulary worksheet** 

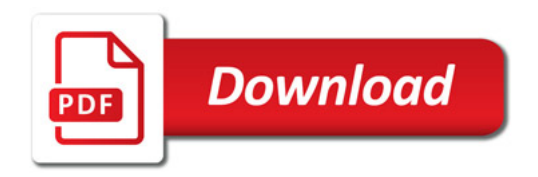

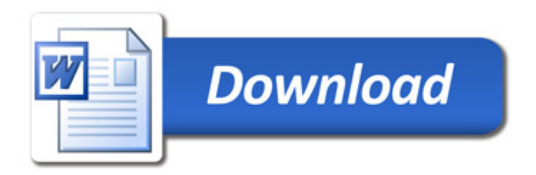